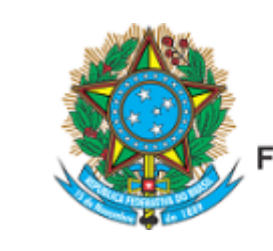

Servico Público Federal Ministério da Educação Fundação Universidade Federal de Mato Grosso do Sul

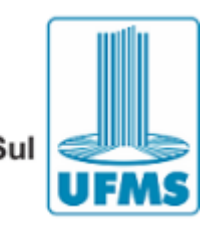

EDITAL Nº 4, 29 DE JANEIRO DE 2020

A COORDENADORA DE CURSO DO CURSO DE PÓS GRADUAÇÃO MESTRADO EM ENFERMAGEM DO CAMPUS DE TRÊS LAGOAS de acordo com o Edital nº 27 de 5 de dezembro de 2019, do Programa de Pós-Graduação em Enfermagem, TORNA PÚBLICO o resultado da prova de SUFICIÊNCIA em LÍNGUA INGLESA do Processo Seletivo 2020.1, conforme abaixo:

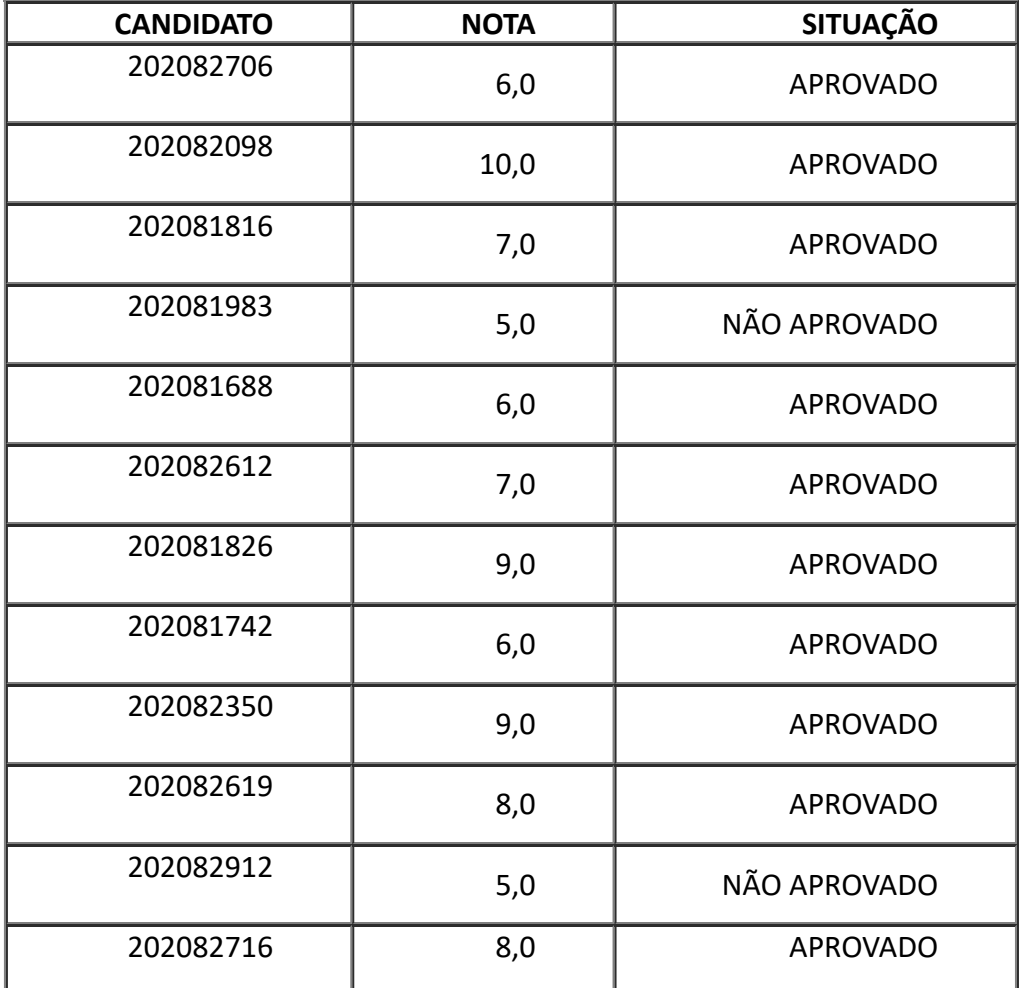

https://sei.ufms.br/sei/controlador.php?acao=documento\_imprimir\_web&acao\_origem=arvore\_visualizar&id\_documento=2191799&infra\_sistema=100000100&infra\_unidade\_atual=110000366&infra\_hash=6053280d... 1/2

29/01/2020 SEI/UFMS - 1759885 - Edital

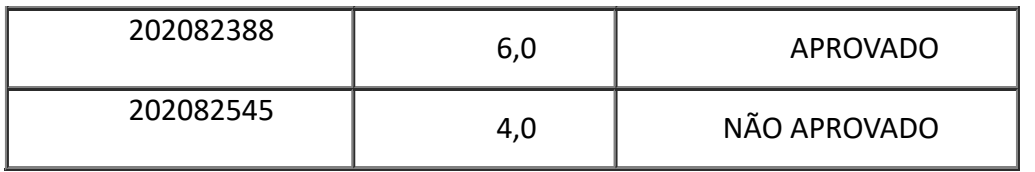

JULIANA DIAS REIS PESSALACIA

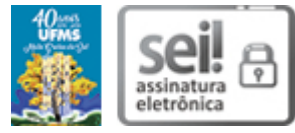

Documento assinado eletronicamente por **Juliana Dias Reis Pessalacia**, **Coordenador(a) de Curso de Pós-graduação**, em [29/01/2020,](http://www.planalto.gov.br/ccivil_03/_Ato2015-2018/2015/Decreto/D8539.htm) às 13:48, conforme horário oficial de Mato Grosso do Sul, com fundamento no art. 6º, § 1º, do Decreto nº 8.539, de 8 de outubro de 2015.

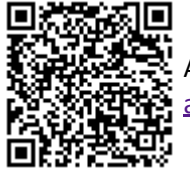

A autenticidade deste documento pode ser conferida no site https://sei.ufms.br/sei/controlador\_externo.php? [acao=documento\\_conferir&id\\_orgao\\_acesso\\_externo=0,](https://sei.ufms.br/sei/controlador_externo.php?acao=documento_conferir&id_orgao_acesso_externo=0) informando o código verificador **1759885** e o código CRC **D5632A5E**.

## **COORDENAÇÃO DO PROGRAMA DE PÓS-GRADUAÇÃO EM ENFERMAGEM - CPTL**

Avenida Ranulpho Marques Leal, 3484 Fone: (67) 3509-3701 CEP 79613-000 - Três Lagoas - MS

**Referência:** Processo nº 23448.004847/2019-28 SEI nº 1759885